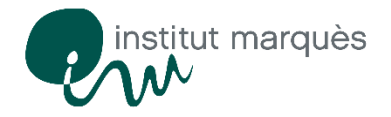

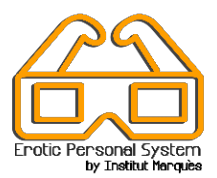

Bienvenido a nuestro programa *Erotic Personal System by Institut Marquès (EPS)* para la obtención de muestras de semen. Queremos conseguir que este momento del proceso sea cómodo y agradable para el varón. Además, como nuestro objetivo es obtener la mejor muestra posible y sabemos que el nivel de excitación mejora la calidad del semen, te proponemos desde los métodos de estimulación más convencionales hasta los más innovadores: revistas y películas para adultos o vídeos en Realidad Virtual (RV) y masturbadores. Tú eliges.

Vamos a contarte todo lo que va a suceder desde el momento que vengas a nuestra clínica para proporcionar la muestra hasta que los biólogos traten tus espermatozoides para la fecundación in vitro:

- 1. Todo el procedimiento se lleva a cabo con la mayor discreción. Al llegar, un auxiliar te entregará el consentimiento que tienes que firmar (en caso de querer congelar la muestra de semen) y las etiquetas que tendrás que colocar en el recipiente para la muestra. Te acompañará a la sala de obtención.
- 2. Nuestras salas están insonorizadas: no te preocupes por el volumen de los vídeos, nadie va a oírlos.
- 3. Todo el material que encontrarás dentro está limpio y desinfectado. Las salas tienen un sistema de renovación de aire continuo. La higiene es una de nuestras máximas prioridades.
- 4. Lo primero que debes hacer es lavarte las manos a fondo.
- 5. Encima del mueble encontrarás :
	- o Un recipiente para la recogida de la muestra de semen
	- o Nuestro pack Erotic Personal System que consta de:
		- Gafas de realidad virtual para la visualización de películas RV con un MP4 ya preparado para que elijas el vídeo que prefieras
		- Masturbador en forma de vagina de silicona con el lubricante en su interior.
		- Masturbador en forma de ano de silicona con el lubricante en su interior.
		- **Televisión con un amplio menú de películas para adultos**
		- **Revistas**

Utiliza lo que tú prefieras.

- 6. Elijas lo que elijas, prepara previamente el recipiente para la recolección de la muestra de semen. No olvides tenerlo a mano.
- 7. Si quieres utilizar los vídeos en nuestro dispositivo de Realidad Virtual (RV) deberás utilizar las gafas y el dispositivo MP4. Sigue estas sencillas instrucciones para elegir la película que prefieras:
	- o Colócate las gafas y ajústalas a la medida que te sea más cómoda en tu cabeza.
	- o Gradúa el objetivo con las dos pestañas situadas en la parte superior de las gafas.

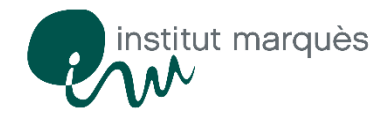

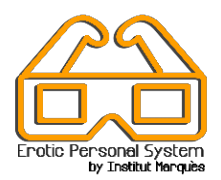

- o Enseguida verás un cursor en forma de punto. Para desplazarlo solo tienes que mover la cabeza.
- o Selecciona la película dirigiendo el cursor hasta el título y mantenlo quieto durante unos instantes sobre el título elegido.
- o Si quieres cambiar de película puedes detener la que estás viendo buscando el símbolo  $\boldsymbol{\nabla}$  (para ello tienes que mirar hacia arriba), cuando selecciones el icono podrás dirigir el cursor hasta el STOP. Mantenlo quieto durante unos instantes y volverás al menú inicial, donde podrás elegir otro vídeo.
- 8. Si quieres usar uno de los masturbadores con forma de vagina o de ano debes seguir los siguientes pasos:
	- o Abre el envase por la parte superior (desenrosca con fuerza)
	- o Retira el pequeño envase con lubricante que hay dentro del masturbador.
	- o Quita la etiqueta que encontrarás en la base del masturbador antes de usarlo.
	- o Desenrosca también la parte inferior del masturbador si lo crees necesario.
	- o No es necesario retirar la vagina/ano de silicona del interior del envase, sólo debes sacar un poco la parte superior para que sea más cómodo su uso
	- o Aplicar el lubricante en la entrada e interior del masturbador de silicona.
	- o Mantén cerca el recipiente para recoger la muestra de semen ya que debes eyacular dentro.
	- o Una vez utilizado, puedes dejar el masturbador en la papelera.
- 9. No tengas prisa, tienes todo el tiempo que necesites. Nadie va a molestarte mientras estés en la sala.
- 10. Una vez depositada la muestra en el recipiente, etiquétala y entregarla al biólogo a través de la ventanita que encontrarás en la sala.
- 11. Por favor, si has utilizado las gafas entrégaselas al biólogo junto con la muestra.
- 12. Una vez la hayas entregado, tu muestra será analizada de inmediato antes de su tratamiento y almacenamiento.
- 13. Tu muestra estará en todo momento controlada por dos biólogos cumpliendo así las máximas normas de bioseguridad.

Encontrarás más información y un vídeo en el siguiente link: <http://institutomarques.com/reproduccion-asistida/tecnologia-avanzada/erotic-personal-system>

Gracias por confiar en Instituto Marquès